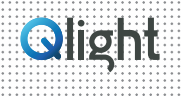

# **Technical Data for USB Type LED Tower Light**

### 6. USB Cable

- 1. The power consumption of a USB Tower light(3 layers type) is only about 2.5W.
- 2. The USB specification is 5VDC/(300mA/500mA) per PC port which equals approximately 1.5W. Thus, using two ports will supply the proper power to the product.
- 3. It is possible to use multiple colors at the same time by using the USB power supply, but using one lamp and one alarm sound at a time is recommended.
- 4. There are two types of USB connections as shown in the image below; a standard USB connector and a USB power connector with a power line connected in parallel.

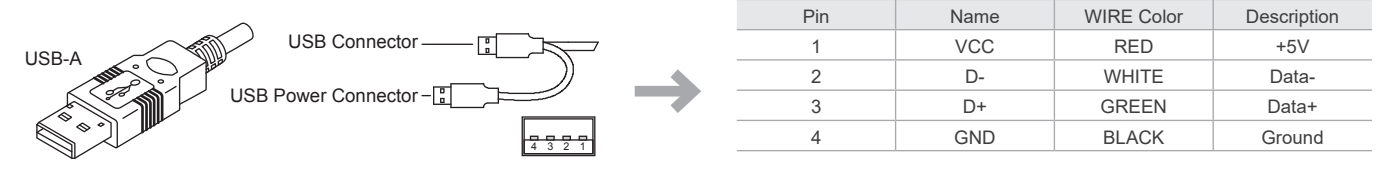

## 7. Use of the USB device

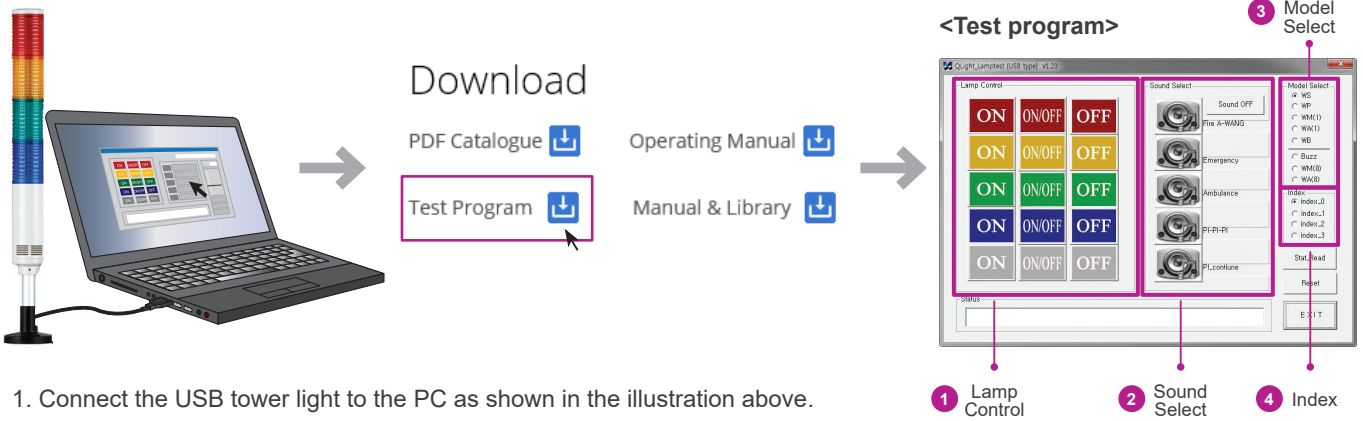

- 1. Connect the USB tower light to the PC as shown in the illustration above. 2. Download the test program from the provided CD or from our homepage.
- 3. The downloaded sample program will be saved as "USB Test Program.zip". When you unzip the file, there will be a file with the names below.

#### & QLight Lamptest USB.exe

#### © QUvc dll.dll

Test program Test program Test program Required library for test program

- ※ When developing the program, please download and refer to the file "manual and library"(sample programs and manuals for developers).
- 4. When you run the "QLight lamptest usb.exe"file, a test programs will show up as above. Products sound options are classified as WS w/P w/A w/M / BZ . The product will only play the sound option selected when the order was placed.

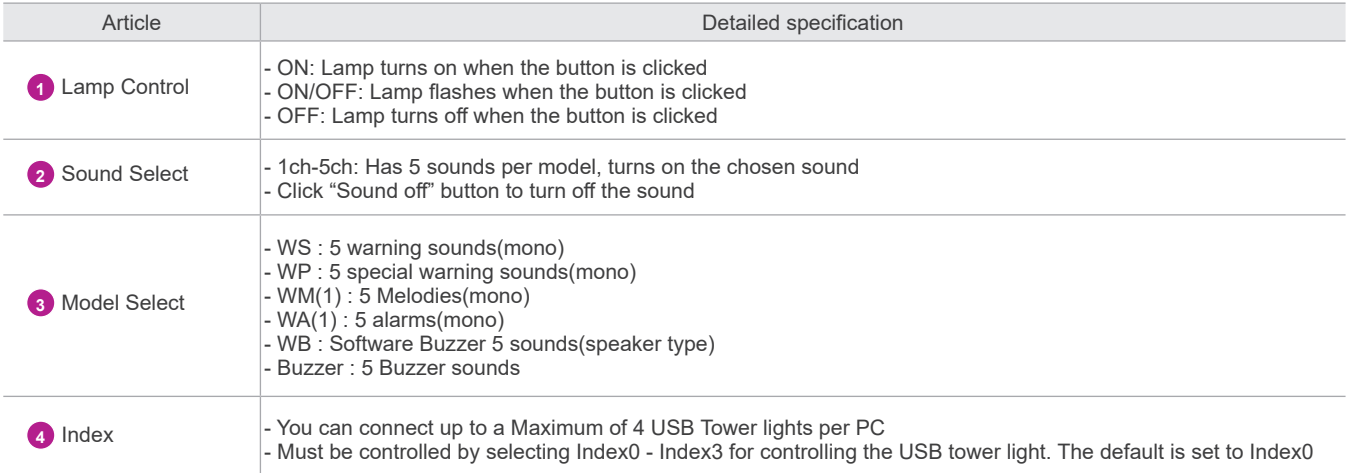